МИНИСТЕРСТВО НАУКИ И ВЫСШЕГО ОБРАЗОВАНИЯ РОССИЙСКОЙ ФЕДЕРАЦИИ федеральное государственное автономное образовательное учреждение высшего образования "САНКТ-ПЕТЕРБУРГСКИЙ ГОСУДАРСТВЕННЫЙ УНИВЕРСИТЕТ АЭРОКОСМИЧЕСКОГО ПРИБОРОСТРОЕНИЯ"

Кафедра № 43

## УТВЕРЖДАЮ

### Руководитель направления

доц.,к.т.н.,доц.

(должность, уч. степень, звание)

В.А. Матьяш

(инициалы, фамилия) (подпись) «15» июня 2021 г

# РАБОЧАЯ ПРОГРАММА ДИСЦИПЛИНЫ

«Проектирование человеко-машинного интерфейса» (Наименование дисциплины)

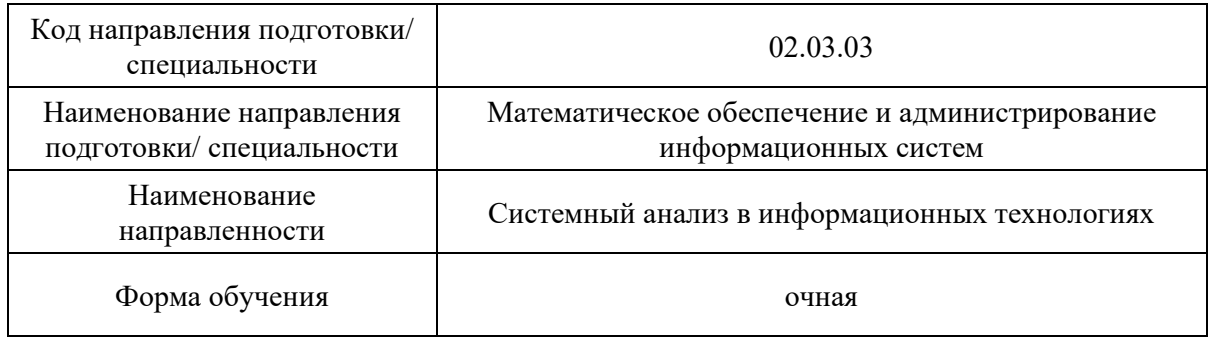

# Лист согласования рабочей программы дисциплины

Программу составил (а)

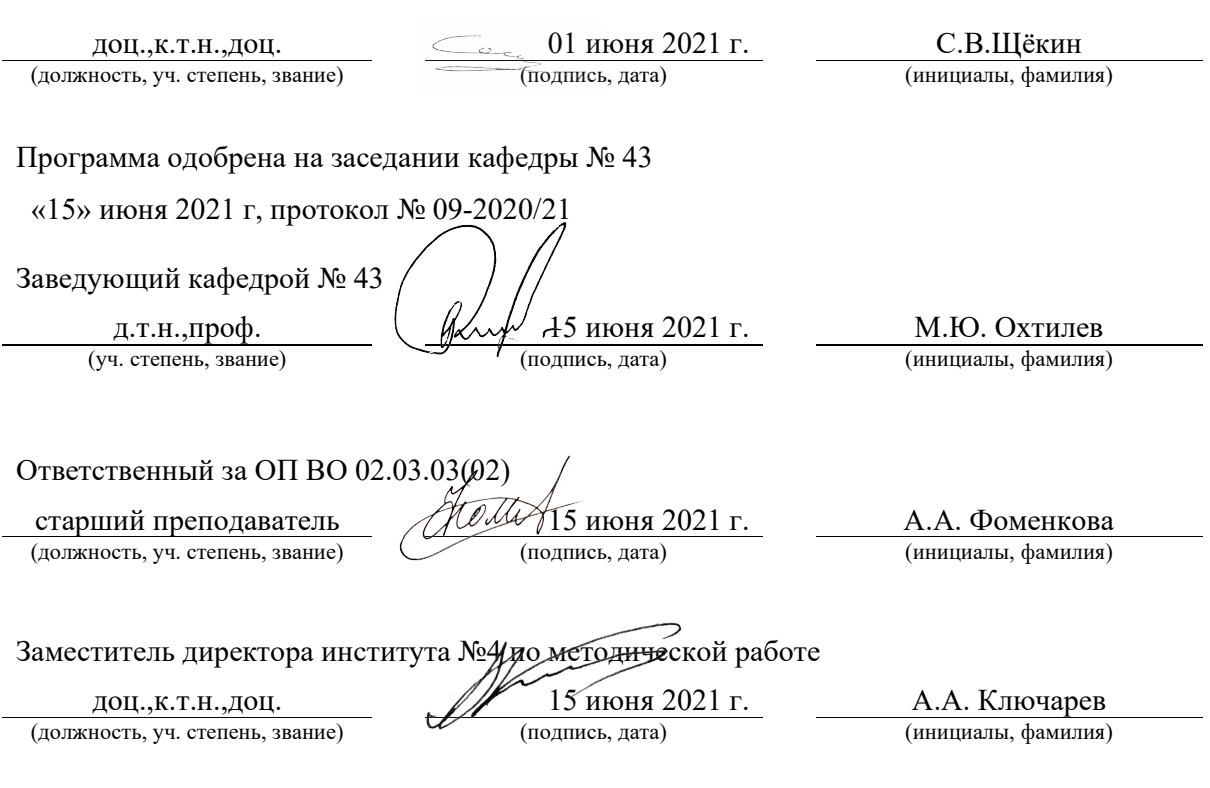

#### Аннотация

Дисциплина «Проектирование человеко-машинного интерфейса» входит в образовательную программу высшего образования – программу бакалавриата по направлению подготовки/ специальности 02.03.03 «Математическое обеспечение и администрирование информационных систем» направленности «Системный анализ в информационных технологиях». Дисциплина реализуется кафедрой «№43».

Дисциплина нацелена на формирование у выпускника следующих компетенций:

ПК-2 «Способен использовать основные методы и средства автоматизации проектирования, реализации, испытаний и оценки качества при создании конкурентоспособного программного продукта и программных комплексов, а также способен использовать методы и средства автоматизации, связанные с сопровождением, администрированием и модернизацией программных продуктов и программных комплексов»

Содержание дисциплины охватывает круг вопросов, связанных с основными понятиями и терминологией в области создания ползовательских интерфейсов, психологическими и практическими аспектами взаимодействия с пользователем, формальными моделями диалога, аппаратной базой человеко-машинного взаимодействия, форматами представления аудиовизуальных данных, языками описания диалогов и средами разработки виртуальных моделей, технологиями создания аудиовизуальных презентаций, инструментальными средами и библиотеками разработки интерфейсов прикладных программ.

Преподавание дисциплины предусматривает следующие формы организации учебного процесса: лекции, лабораторные работы, самостоятельная работа студента

Программой дисциплины предусмотрены следующие виды контроля: текущий контроль успеваемости, промежуточная аттестация в форме дифференцированного зачета.

Общая трудоемкость освоения дисциплины составляет 4 зачетных единицы, 144 часа.

Язык обучения по дисциплине «русский »

1. Перечень планируемых результатов обучения по дисциплине

1.1. Цели преподавания дисциплины

Целью преподавания дисциплины является изучение основных принципов человеко-машинного взаимодействия и получение практических навыков проектирования интерактивного графического интерфейса с использованием современных методов, инструментальных средств и технологий

1.2. Дисциплина входит в состав части, формируемой участниками образовательных отношений, образовательной программы высшего образования (далее – ОП ВО).

1.3. Перечень планируемых результатов обучения по дисциплине, соотнесенных с планируемыми результатами освоения ОП ВО.

В результате изучения дисциплины обучающийся должен обладать следующими компетенциями или их частями. Компетенции и индикаторы их достижения приведены в таблице 1.

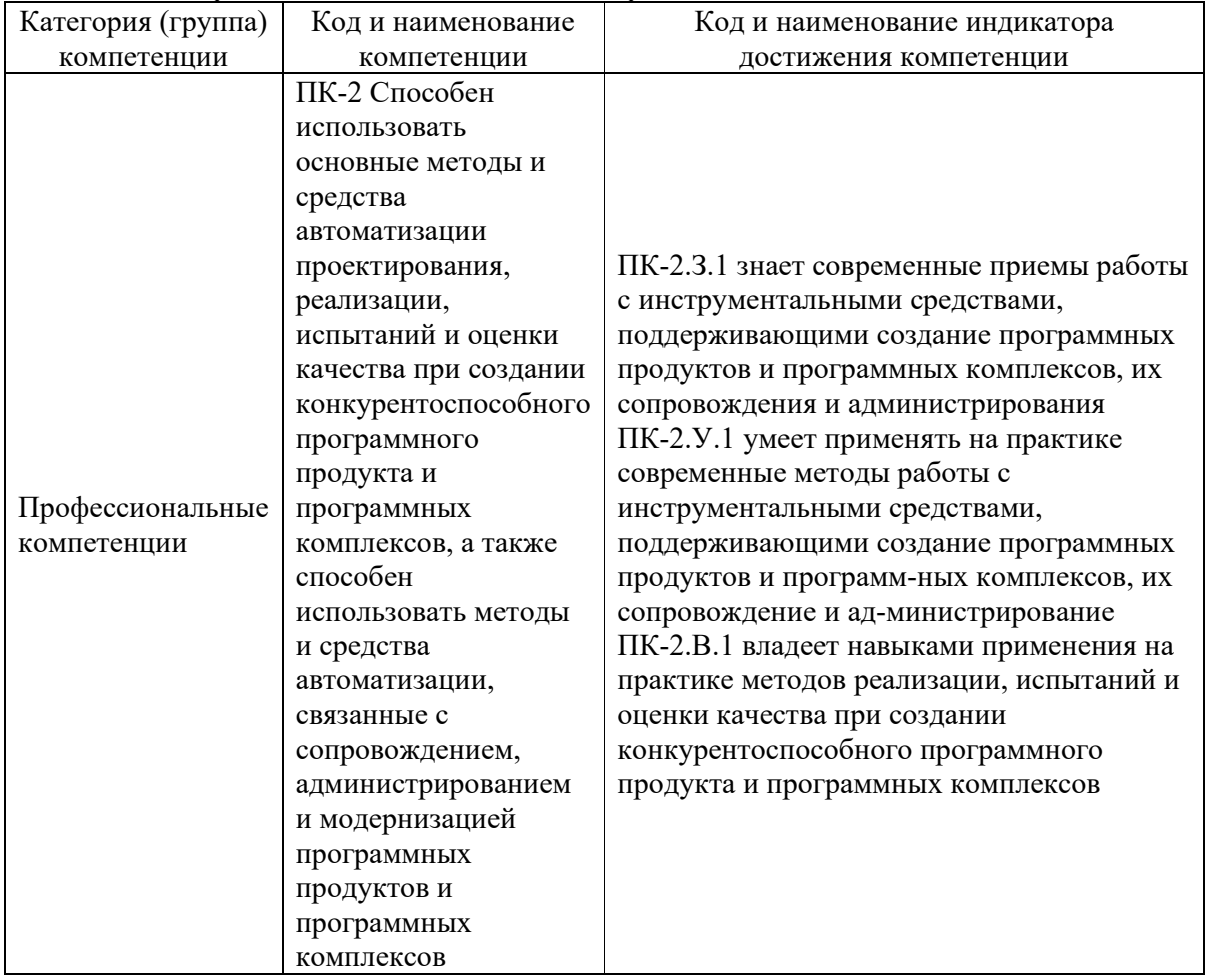

Таблица 1 – Перечень компетенций и индикаторов их достижения

2. Место дисциплины в структуре ОП

Дисциплина может базироваться на знаниях, ранее приобретенных обучающимися при изучении следующих дисциплин:

- « Основы программирования»,
- « Структуры и алгоритмы обработки данных»,
- « Компьютерная графика»

## 3. Объем и трудоемкость дисциплины

Данные об общем объеме дисциплины, трудоемкости отдельных видов учебной работы по дисциплине (и распределение этой трудоемкости по семестрам) представлены в таблице 2.

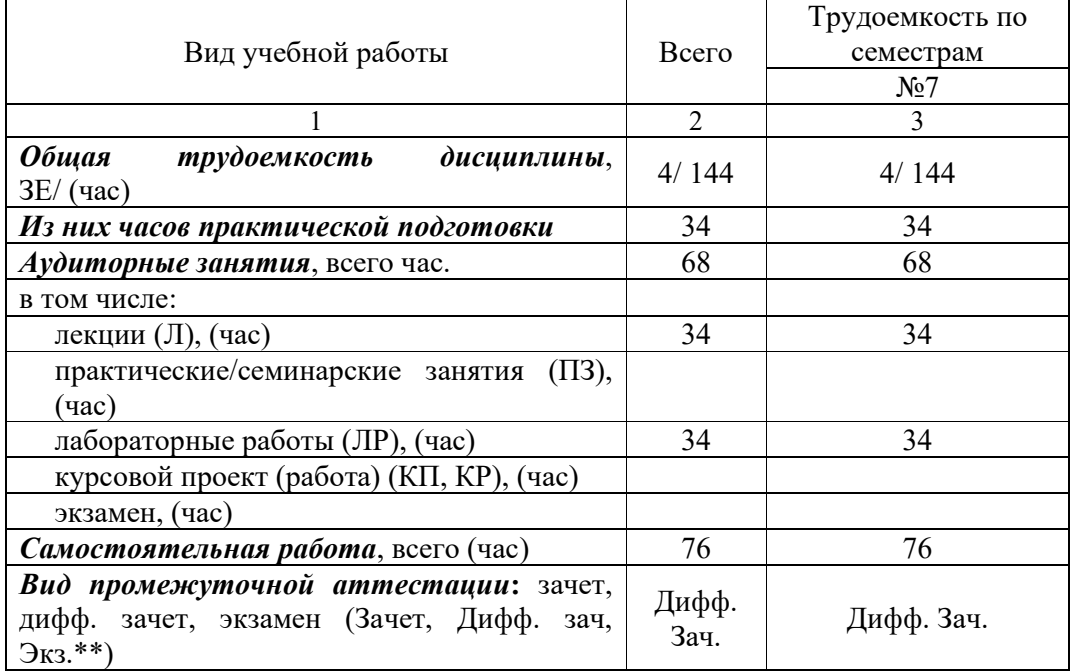

Таблица 2 – Объем и трудоемкость дисциплины

Примечание: **\*\***кандидатский экзамен

#### 4. Содержание дисциплины

4.1. Распределение трудоемкости дисциплины по разделам и видам занятий. Разделы, темы дисциплины и их трудоемкость приведены в таблице 3.

## Таблица 3 – Разделы, темы дисциплины, их трудоемкость

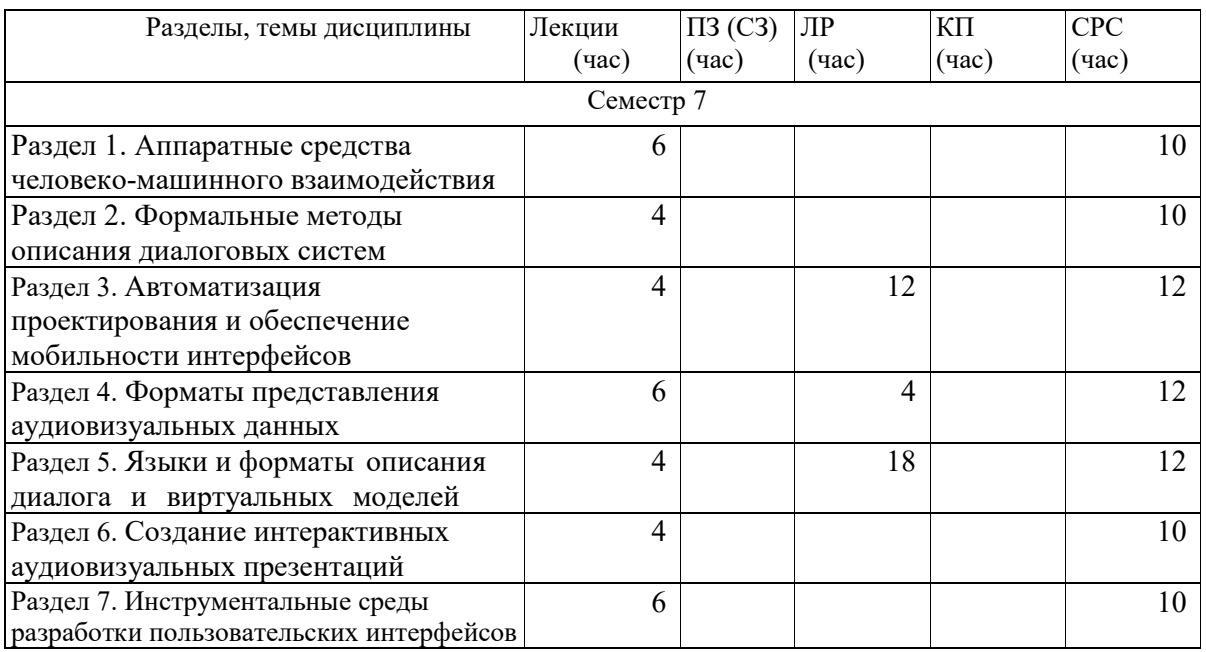

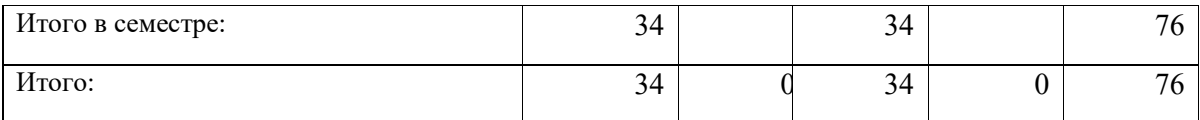

Практическая подготовка заключается в непосредственном выполнении обучающимися определенных трудовых функций, связанных с будущей профессиональной деятельностью.

4.2. Содержание разделов и тем лекционных занятий.

Содержание разделов и тем лекционных занятий приведено в таблице 4.

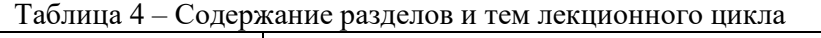

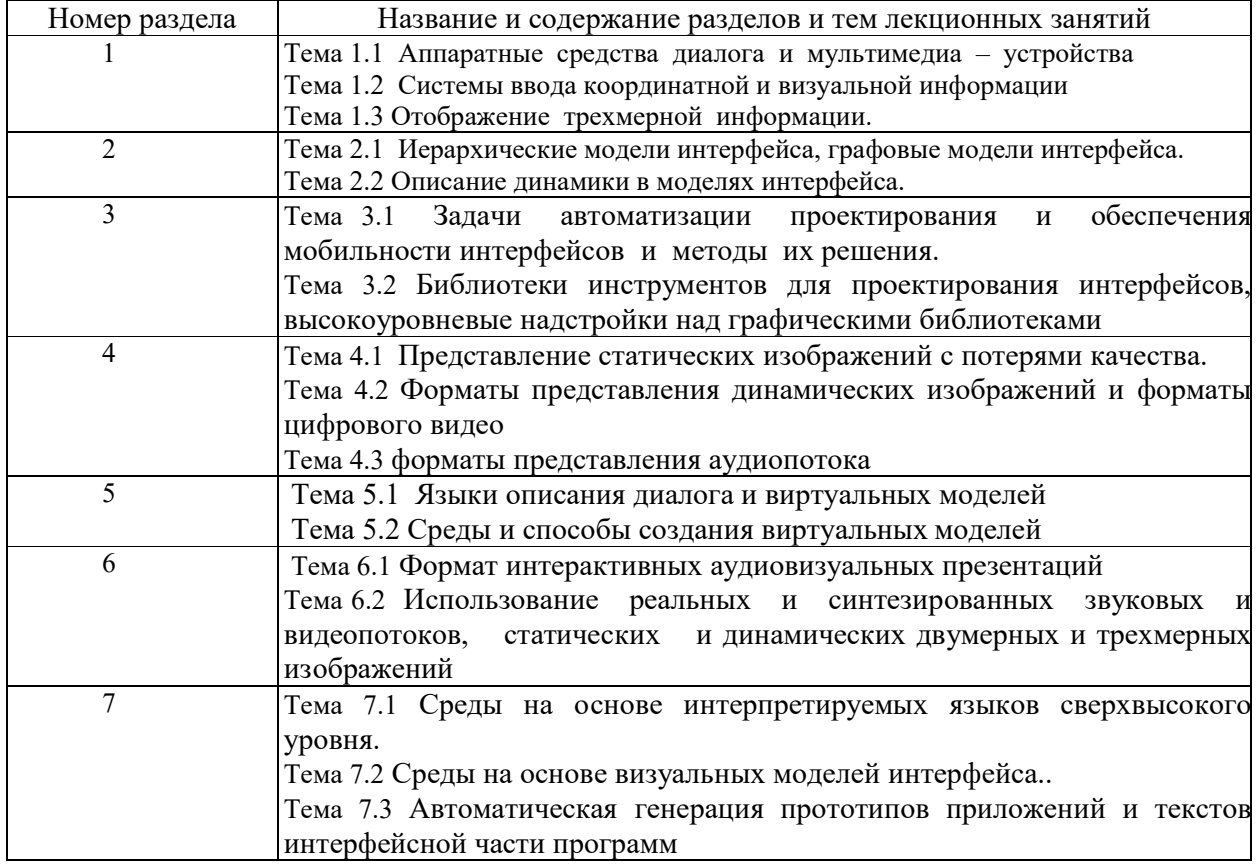

4.3. Практические (семинарские) занятия

Темы практических занятий и их трудоемкость приведены в таблице 5.

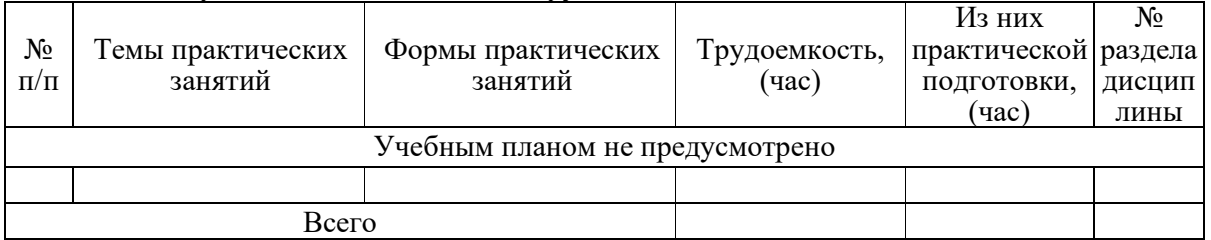

Таблица 5 – Практические занятия и их трудоемкость

## 4.4. Лабораторные занятия

Темы лабораторных занятий и их трудоемкость приведены в таблице 6.

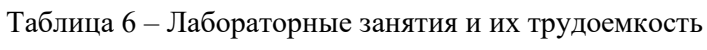

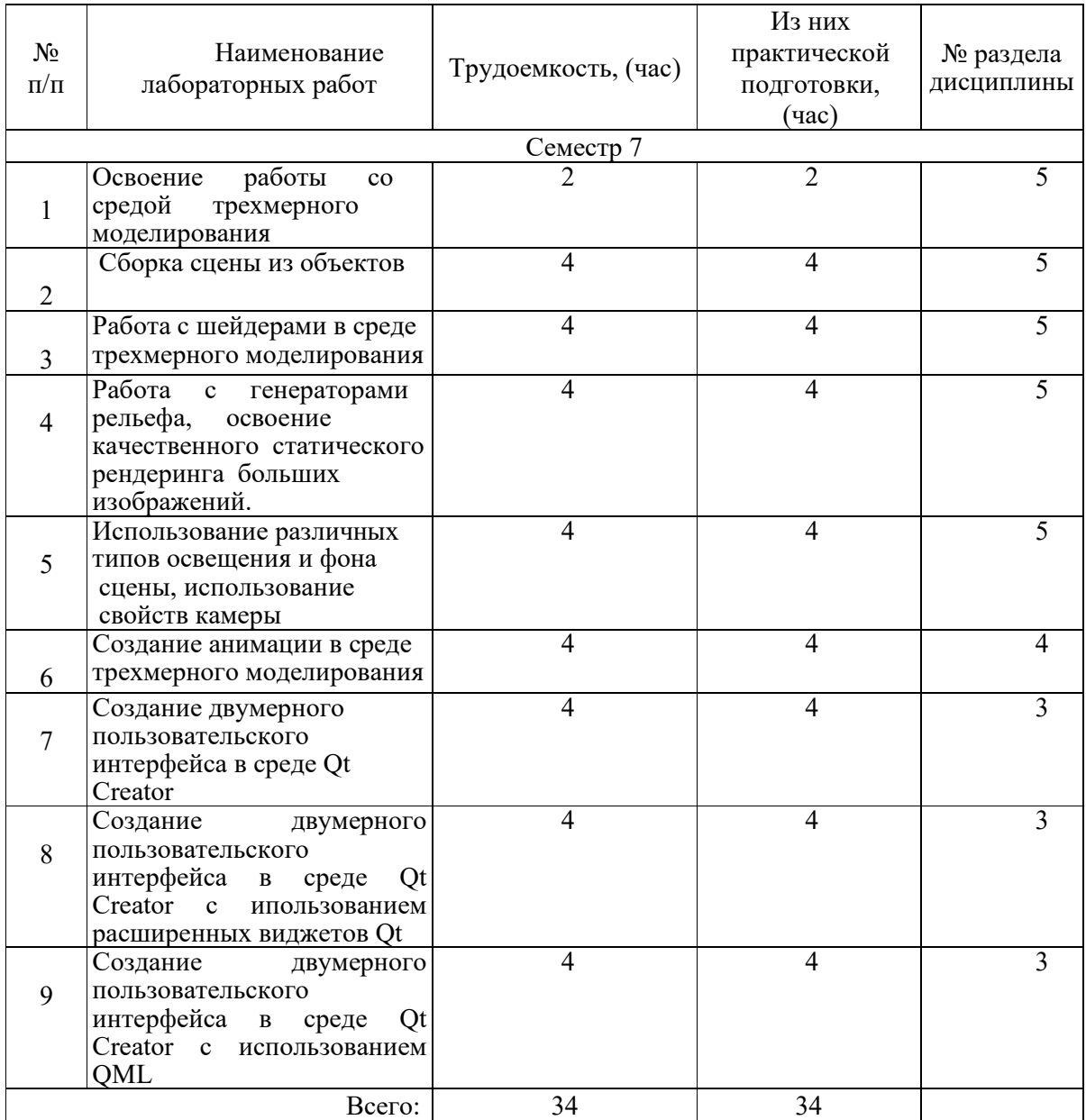

4.5. Курсовое проектирование/ выполнение курсовой работы Учебным планом не предусмотрено

4.6. Самостоятельная работа обучающихся

Виды самостоятельной работы и ее трудоемкость приведены в таблице 7.

| Вид самостоятельной работы                           | Всего,                      | Семестр 7, |
|------------------------------------------------------|-----------------------------|------------|
|                                                      | час                         | час        |
|                                                      | $\mathcal{D}_{\mathcal{A}}$ | 3          |
| Изучение теоретического материала<br>дисциплины (ТО) | 72                          | 72         |
| Курсовое проектирование (КП, КР)                     |                             |            |
| Расчетно-графические задания (РГЗ)                   |                             |            |
| Выполнение реферата (P)                              |                             |            |
| Подготовка к текущему контролю<br>успеваемости (ТКУ) |                             |            |
| Домашнее задание (ДЗ)                                |                             |            |
| Контрольные работы заочников (КРЗ)                   |                             |            |
| Подготовка к промежуточной<br>аттестации (ПА)        | 4                           |            |
| Всего:                                               | 76                          |            |

Таблица 7 – Виды самостоятельной работы и ее трудоемкость

5. Перечень учебно-методического обеспечения

для самостоятельной работы обучающихся по дисциплине (модулю) Учебно-методические материалы для самостоятельной работы обучающихся указаны в п.п. 7-11.

6. Перечень печатных и электронных учебных изданий Перечень печатных и электронных учебных изданий приведен в таблице 8. Таблица 8– Перечень печатных и электронных учебных изданий

| таблица о- перечень печатных и электронных учебных изданий |                                       |                                      |  |
|------------------------------------------------------------|---------------------------------------|--------------------------------------|--|
| Шифр                                                       | Библиографическая ссылка / URL адрес  | Количество экземпляров в             |  |
|                                                            |                                       | библиотеке                           |  |
|                                                            |                                       | (кроме электронных экземпляров)      |  |
| $004$ Y <sub>-</sub>                                       | В. П. Попов, Н. В. Соловьев Человеко- | Студ.отдел (БМ)<br>112 экз           |  |
| 39                                                         | машинный интерфейс - СПб.: Изд-во     |                                      |  |
|                                                            | ГУАП, 2007. - 27 с                    |                                      |  |
| $004$ O-                                                   | Обухова Н.А. Основы теории и          | 63 экз<br>Студ.отдел (БМ)            |  |
| 26                                                         | практика компьютерного синтеза        |                                      |  |
|                                                            | трехмерных изображений: учебное       |                                      |  |
|                                                            | пособие - СПб.: Изд-во ГУАП, 2014. -  |                                      |  |
|                                                            | $123c$ .                              |                                      |  |
| 004.9 K                                                    | Красильников Н.Н. Цифровая            | Студ.отдел (БМ)<br>63 экз            |  |
| 78                                                         | обработка 2D и 3D-изображений:        | Отдел фунд. литературы<br>$2 \nImes$ |  |
|                                                            | учебное пособие- СПб.: БХВ -          |                                      |  |
|                                                            | Петербург, 2011. - 608 с              |                                      |  |

7. Перечень электронных образовательных ресурсов

информационно-телекоммуникационной сети «Интернет»

Перечень электронных образовательных ресурсов информационнотелекоммуникационной сети «Интернет», необходимых для освоения дисциплины приведен в таблице 9.

Таблица 9 – Перечень электронных образовательных ресурсов информационнотелекоммуникационной сети «Интернет»

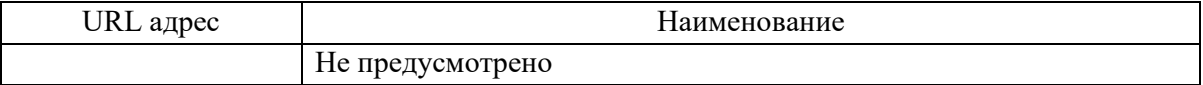

#### 8. Перечень информационных технологий

8.1. Перечень программного обеспечения, используемого при осуществлении образовательного процесса по дисциплине.

Перечень используемого программного обеспечения представлен в таблице 10.

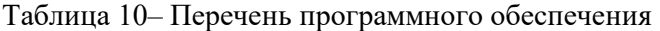

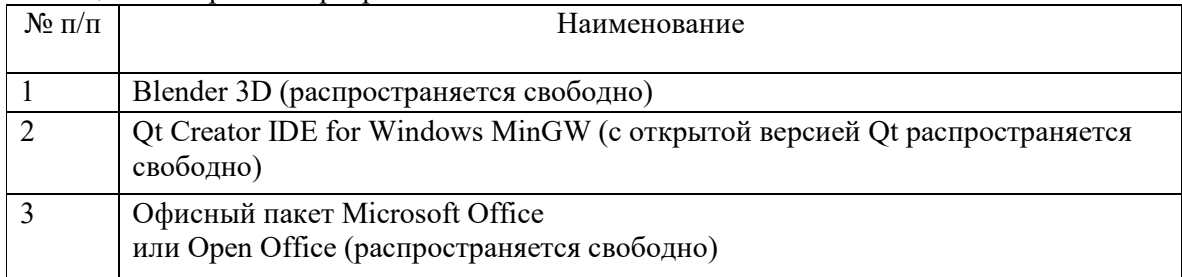

8.2. Перечень информационно-справочных систем,используемых при осуществлении образовательного процесса по дисциплине

Перечень используемых информационно-справочных систем представлен в таблине 11.

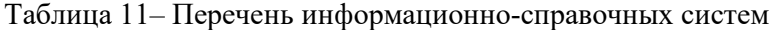

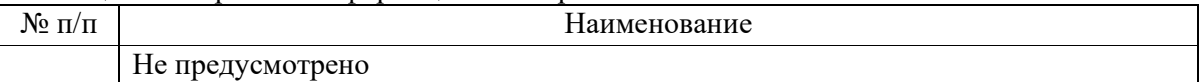

## 9. Материально-техническая база

Состав материально-технической базы, необходимой для осуществления образовательного процесса по дисциплине, представлен в таблице12.

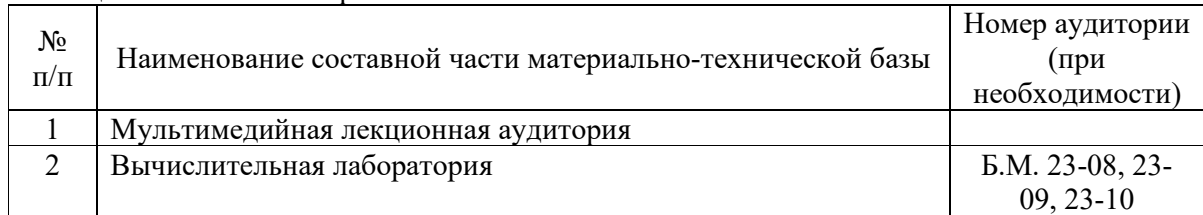

Таблица 12 – Состав материально-технической базы

10. Оценочные средства для проведения промежуточной аттестации

10.1. Состав оценочных средствдля проведения промежуточной аттестации обучающихся по дисциплине приведен в таблице 13.

Таблица 13 – Состав оценочных средств для проведения промежуточной аттестации

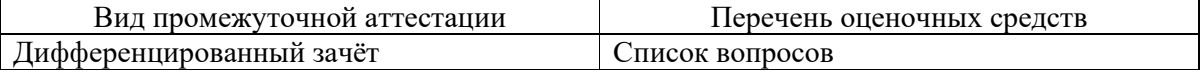

10.2. В качестве критериев оценки уровня сформированности (освоения) компетенций обучающимися применяется 5-балльная шкала оценки сформированности компетенций, которая приведена в таблице 14. В течение семестра может использоваться 100-балльная шкала модульно-рейтинговой системы Университета, правила использования которой, установлены соответствующим локальным нормативным актом ГУАП.

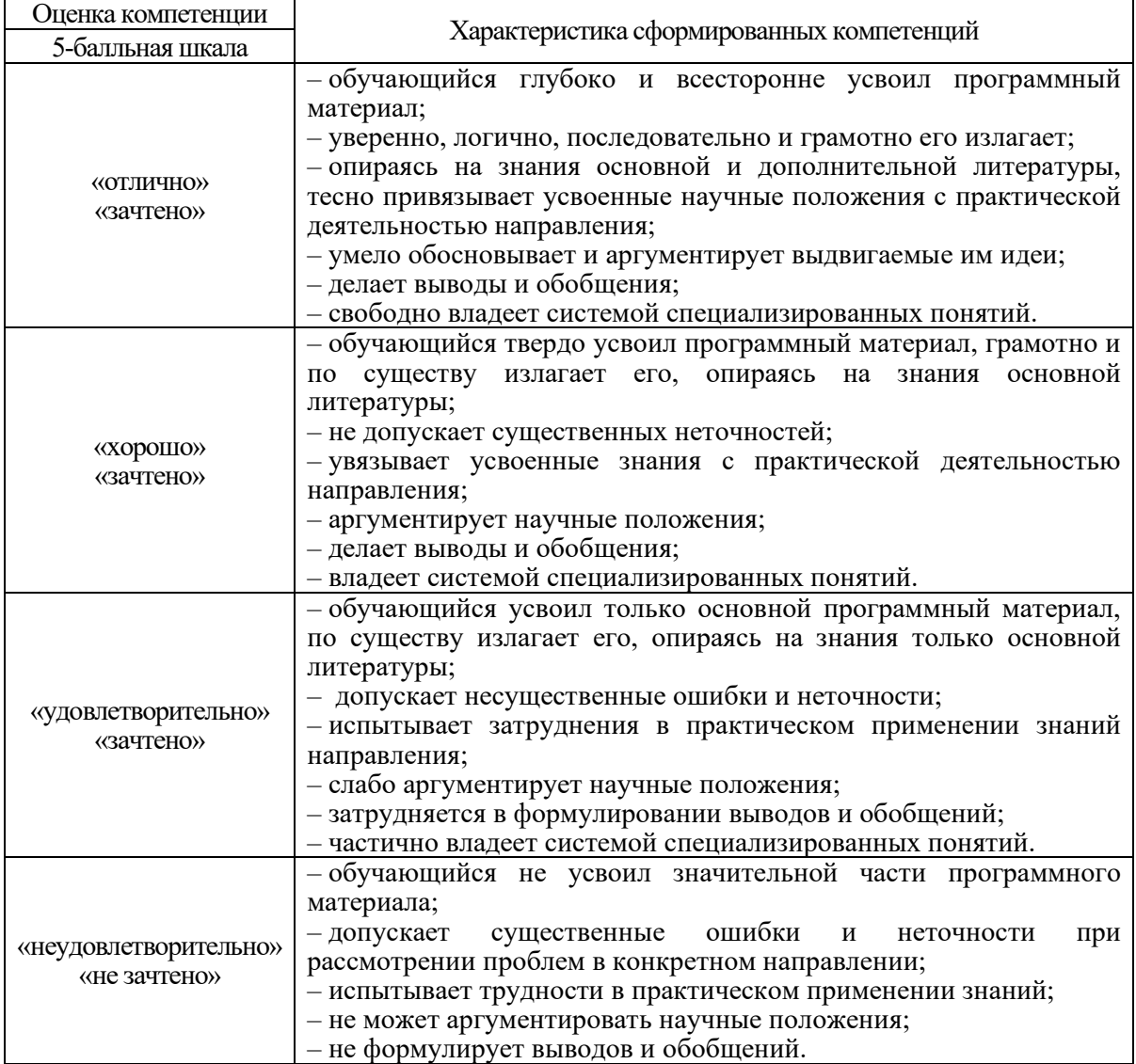

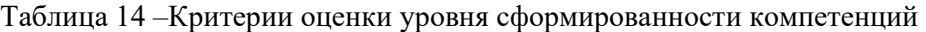

10.3. Типовые контрольные задания или иные материалы.

Вопросы (задачи) для экзамена представлены в таблице 15.

#### Таблица 15 – Вопросы (задачи) для экзамена

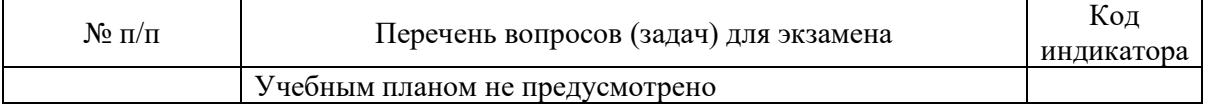

Вопросы (задачи) для зачета / дифф. зачета представлены в таблице 16. Таблица 16 – Вопросы (задачи) для зачета / дифф. Зачета

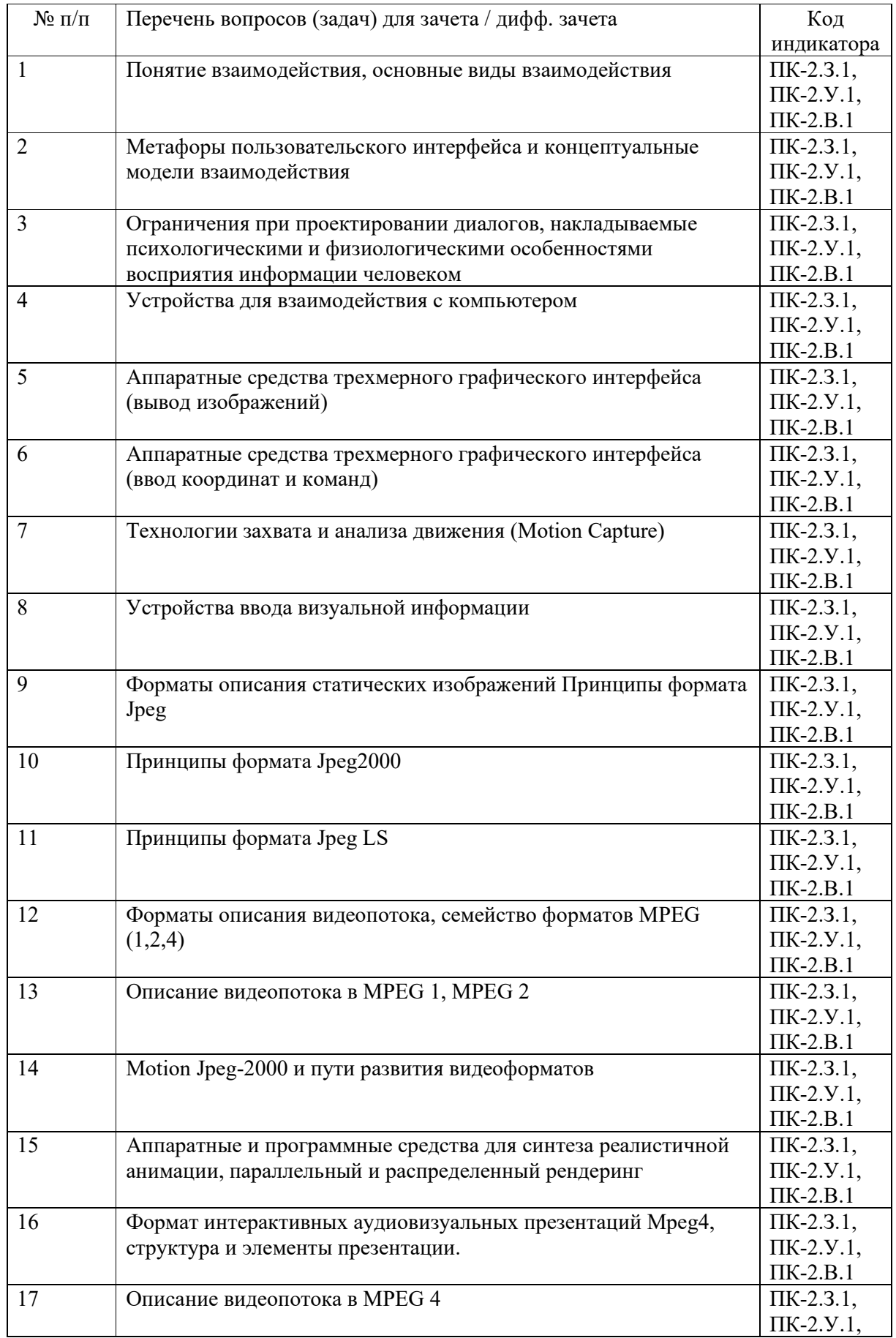

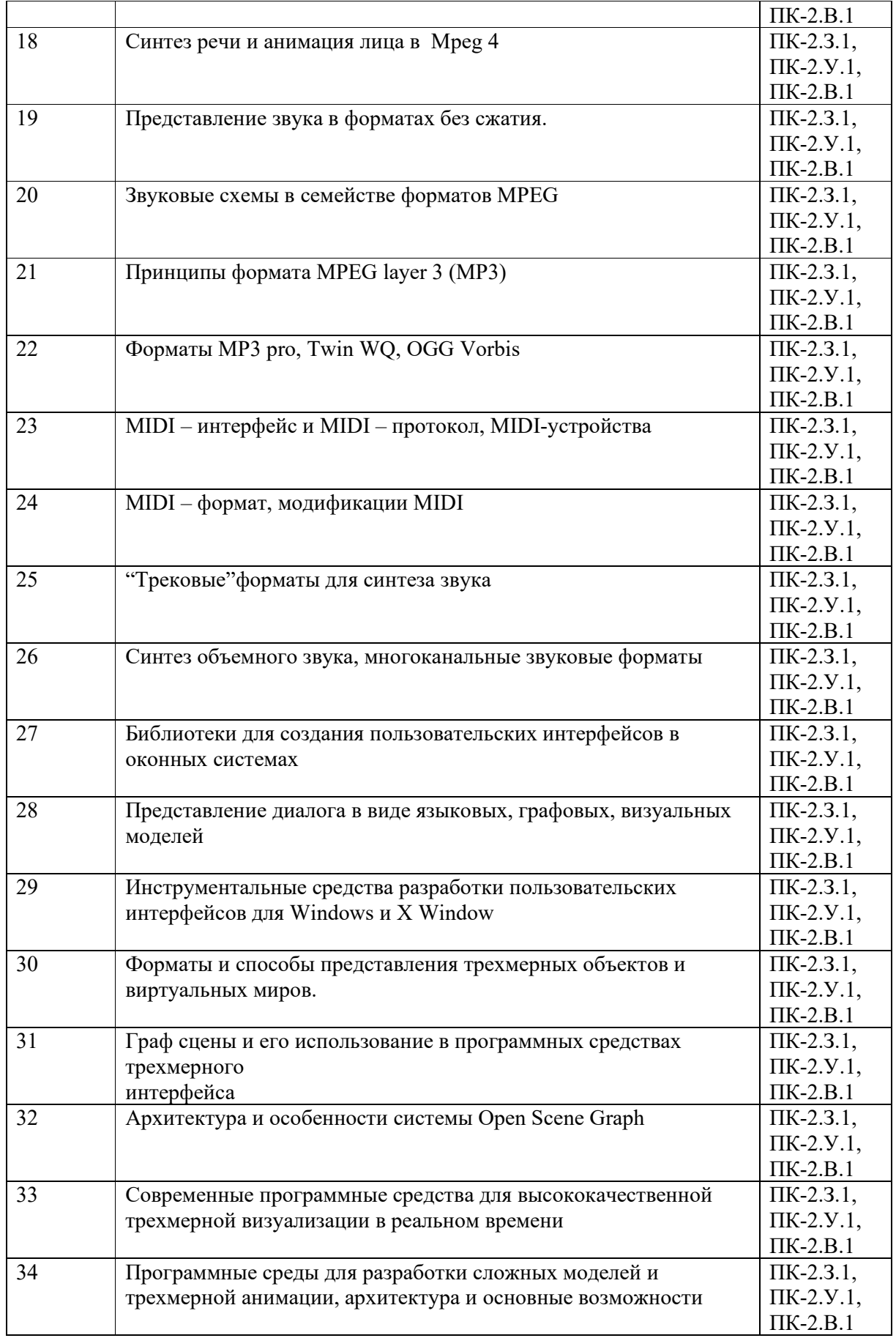

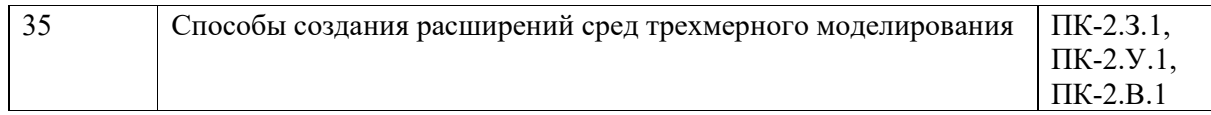

Перечень тем для курсового проектирования/выполнения курсовой работы представлены в таблице 17.

Таблица 17 – Перечень тем для курсового проектирования/выполнения курсовой работы

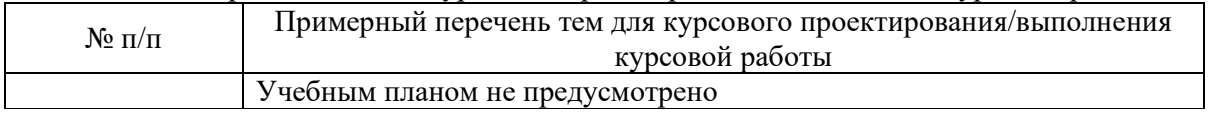

Вопросы для проведения промежуточной аттестации в виде тестирования представлены в таблице 18.

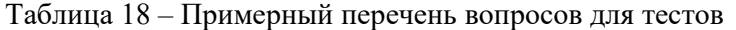

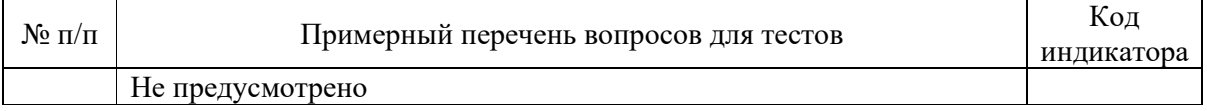

Перечень тем контрольных работ по дисциплине обучающихся заочной формы обучения, представлены в таблице 19.

#### Таблица 19 – Перечень контрольных работ

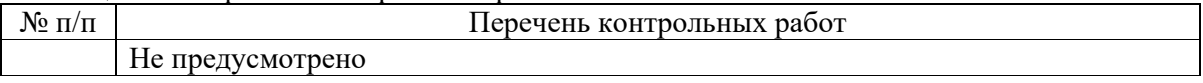

10.4. Методические материалы, определяющие процедуры оценивания индикаторов, характеризующих этапы формирования компетенций, содержатся в локальных нормативных актах ГУАП, регламентирующих порядок и процедуру проведения текущего контроля успеваемости и промежуточной аттестации обучающихся ГУАП.

11. Методические указания для обучающихся по освоению дисциплины

11.1. Методические указания для обучающихся по освоению лекционного материала *.*

Основное назначение лекционного материала – логически стройное, системное, глубокое и ясное изложение учебного материала. Назначение современной лекции в рамках дисциплины не в том, чтобы получить всю информацию по теме, а в освоении фундаментальных проблем дисциплины, методов научного познания, новейших достижений научной мысли. В учебном процессе лекция выполняет методологическую, организационную и информационную функции. Лекция раскрывает понятийный аппарат конкретной области знания, её проблемы, дает цельное представление о дисциплине, показывает взаимосвязь с другими дисциплинами.

Планируемые результаты при освоении обучающимися лекционного материала:

 получение современных, целостных, взаимосвязанных знаний, уровень которых определяется целевой установкой к каждой конкретной теме;

получение опыта творческой работы совместно с преподавателем;

 развитие профессионально-деловых качеств, любви к предмету и самостоятельного творческого мышления.

появление необходимого интереса, необходимого для самостоятельной работы;

 получение знаний о современном уровне развития науки и техники и о прогнозе их развития на ближайшие годы;

 научиться методически обрабатывать материал (выделять главные мысли и положения, приходить к конкретным выводам, повторять их в различных формулировках);

получение точного понимания всех необходимых терминов и понятий.

Лекционный материал может сопровождаться демонстрацией слайдов и использованием раздаточного материала при проведении коротких дискуссий об особенностях применения отдельных тематик по дисциплине.

11.2. Методические указания для обучающихся по выполнению лабораторных работ

В ходе выполнения лабораторных работ обучающийся должен углубить и закрепить знания, практические навыки, овладеть современной методикой и техникой эксперимента в соответствии с квалификационной характеристикой обучающегося. Выполнение лабораторных работ состоит из экспериментально-практической, расчетноаналитической частей и контрольных мероприятий.

Выполнение лабораторных работ обучающимся является неотъемлемой частью изучения дисциплины, определяемой учебным планом, и относится к средствам, обеспечивающим решение следующих основных задач обучающегося:

 приобретение навыков исследования процессов, явлений и объектов, изучаемых в рамках данной дисциплины;

 закрепление, развитие и детализация теоретических знаний, полученных на лекциях;

получение новой информации по изучаемой дисциплине;

 приобретение навыков самостоятельной работы с лабораторным оборудованием и приборами.

#### Задание и требования к проведению лабораторных работ

Приведены в методических указаниях по выполнению лабораторных работ (ЛВС кафедры /Учебные пособия/ Интерфейсы прикладных программ / IPP.lab)

#### Структура и форма отчета о лабораторной работе

Приведены в методических указаниях по выполнению лабораторных работ (ЛВС кафедры /Учебные пособия/ Интерфейсы прикладных программ / IPP.lab)

#### Требования к оформлению отчета о лабораторной работе

Приведены в методических указаниях по выполнению лабораторных работ (ЛВС кафедры /Учебные пособия/ Интерфейсы прикладных программ / IPP.lab)

11.3. Методические указания для обучающихся по прохождению самостоятельной работы

В ходе выполнения самостоятельной работы, обучающийся выполняет работу по заданию и при методическом руководстве преподавателя, но без его непосредственного участия.

Для обучающихся по заочной форме обучения, самостоятельная работа может включать в себя контрольную работу.

В процессе выполнения самостоятельной работы, у обучающегося формируется целесообразное планирование рабочего времени, которое позволяет им развивать умения

и навыки в усвоении и систематизации приобретаемых знаний, обеспечивает высокий уровень успеваемости в период обучения, помогает получить навыки повышения профессионального уровня.

Методическими материалами, направляющими самостоятельную работу обучающихсяявляются:

методические указания по выполнению лабораторных работ (ЛВС кафедры / /Учебные пособия/ Проектирование человеко-машинного интерфейса / HCI.lab)

11.4. Методические указания для обучающихся по прохождению текущего контроля успеваемости.

Текущий контроль успеваемости предусматривает контроль качества знаний обучающихся, осуществляемого в течение семестра с целью оценивания хода освоения дисциплины.

Текущий контроль освоения дисциплины осуществляется оцениванием самостоятельности, своевременности и качества выполнения заданий в рамках в рамках сдачи лабораторных работ. В процессе сдачи лабораторных работ преподаватель может задавать вопросы с целью контроля уровня освоения материалов дисциплины, результатов самостоятельной работы студента. В качестве одного из критериев оценки могут выступать результаты проверки отчетов по лабораторным работам.

При проведении промежуточной аттестации преподаватель ставит оценку с учетом результатов выполнения и сдачи лабораторных работ в течение семестра.

11.5. Методические указания для обучающихся по прохождению промежуточной аттестации.

Промежуточная аттестация обучающихся предусматривает оценивание промежуточных и окончательных результатов обучения по дисциплине. Она включает в себя:

 дифференцированный зачет – это форма оценки знаний, полученных обучающимся при изучении дисциплины, при выполнении курсовых проектов, курсовых работ, научно-исследовательских работ и прохождении практик с аттестационной оценкой «отлично», «хорошо», «удовлетворительно», «неудовлетворительно».

В процессе проведения дифференцированного зачета студент отвечает на вопрос, преподаватель может задавать дополнительные вопросы для уточнения уровня подготовки студента и учитывает при выставлении итоговой оценки ответы на вопросы и результаты контроля знаний, полученные в течение семестра в ходе выполнения и сдачи лабораторных работ.

# Лист внесения изменений в рабочую программу дисциплины

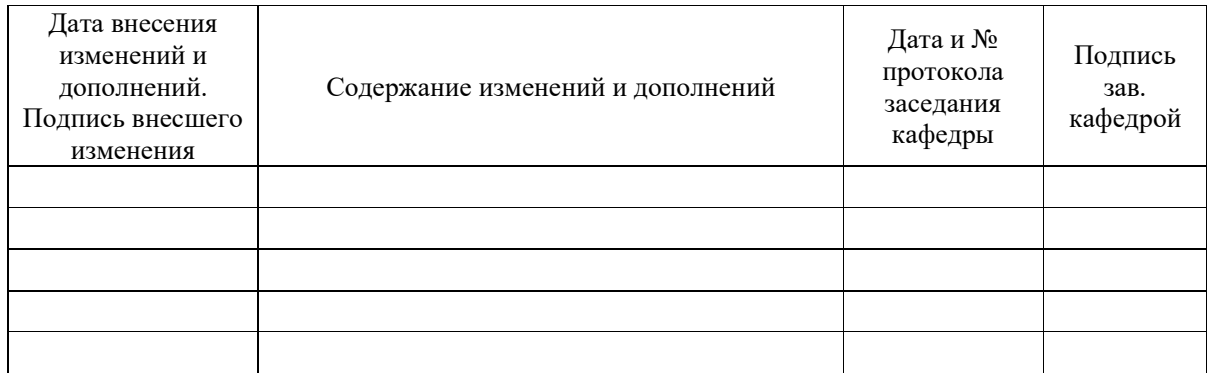